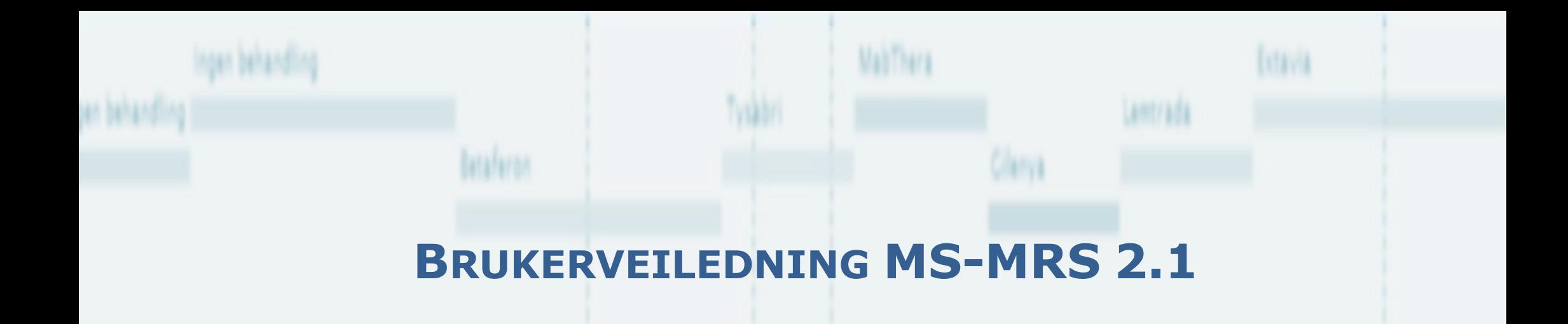

**RETROSPEKTIV OPPDATERING I REGISTERET (ANBEFALT MINIMUMSREGISTRERING)**

> **ELEKTRONISK REGISTRERING VIA HELSENETT AV MS PASIENTER I NORGE**

> > **FEBRUAR 2016**

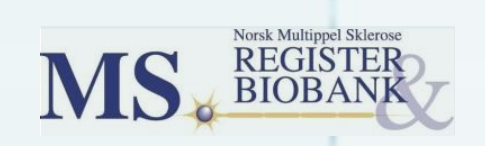

# **Innhold**

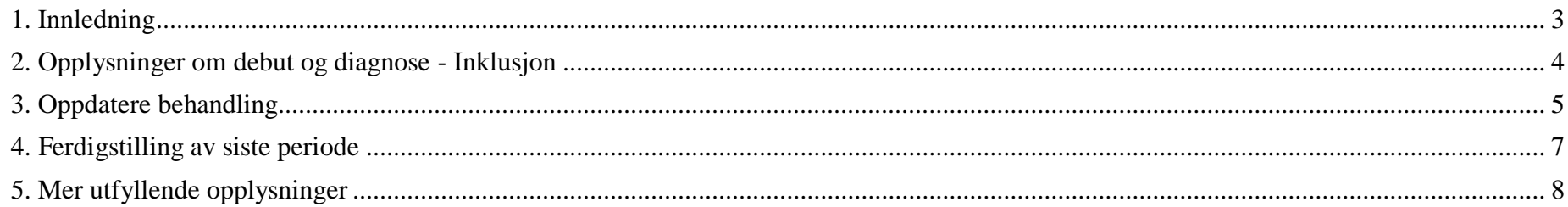

#### **1. INNLEDNING**

Registeret vil kunne gi en rask oversikt over en pasients data. På denne måten håper vi at registeret kan få en utstrakt bruk siden det også vil være nyttig for den som har kontakt med pasientene. Men for at dette skal oppleves nyttig må data om pasienter som har hatt MS en stund oppdateres. Dette er også et viktig arbeid for registerets database som vi ønsker skal bi et godt verktøy for kvalitetssikring og forskning. Arbeidet med å oppdatere dataene til en pasient kan bli svært omfattende hvis alle opplysninger tilbake i tid skal hentes ut fra journal og legges inn i registeret. Derfor anbefaler vi at det gjøres en minimums oppdatering for disse pasientene. Her vil vi beskrive hva dette innebærer.

Det vil være ulike måter å inkludere pasienter i registeret. Uansett så er det første som må gjøres å fylle inn opplysningene om inklusjon. For mange pasienter kan denne delen allerede være utført. Etter dette må det opprettes en periode i tidsforløpet. Denne brukes til å legge inn pågående og tidligere behandling. Dette er alt vi foreslår som minimumsregistrering. Men det er selvsagt muligheter for å oppdatere med mye mer omfattende data. Les mer om dette i brukerveiledningen kapittel 5 – retrospektiv registrering (se også punkt 5 under).

For å oppdatere en pasient må da følgende utføres:

- Hent opp inklusjonsskjemaet og sjekk at opplysningene der er korrekte.
- Hent inn samtykke fra pasienten og registrer dette i systemet. Papirsamtykket sendes så til registeret i posten. NB! Den lokale avdelingen må registrere at pasienten har signert samtykke før skjema sendes registeret.
- Opprett (minst) en periode og legg inn all tidligere immunmodulerende behandling pasienten har mottatt.
- Det er selvsagt mulig å legg inn andre opplysninger også. F.eks kan det være naturlig å legge inn noen EDSS verdier tilbake i tid samt resultat av siste, eller de siste, MR undersøkelsene. Men dette er valgfritt.
- Vi anbefaler at det opprettes en periode som er opp mot dages dato hvor attakker og EDSS legges inn. Dette vil være et godt utgangspunkt for den videre registreringen av pasienten.

FERDIGSTILLING: Det er viktig at dataene ferdigstilles slik at de blir en del av det Norske MS registeret. I grunnoppfølgning kan man ferdigstille attakk tilbake i tid som «Mulig inkomplett»; Nevrologiske US ferdigstilles når bruker har lagt inn de verdiene man har tilgjengelig(kan være tom); Behandling ferdigstilles når denne er oppdatert tilbake i tid; Bivirkninger kan ferdigstilles selv om ikke alle bivirkninger er lagt inn (kan også være tom).

BIVIRKNINGER: Disse er vanskelig og tidkrevende å registrere fullstendig. Vi ønsker selvsagt registrering av flest mulige bivirkninger en pasient har men ser at det i de fleste tilfeller vil være vanskelig å få inn alle, spesielt tilbake i tid. For å unngå at perioder ikke blir ferdigstilt (gule) ber vi altså nå om at bivirkninger ferdigstilles når bruker har lagt inn de bivirkningene som er tilgjengelig (kan være tom selv om det er kjent at pasienten har hatt bivirkninger). Vi vil i neste versjon forsøke å lage en løsning hvor bivirkninger også kan lagres som «Komplett»/«Mulig inkopmlett».

## **2. OPPLYSNINGER OM DEBUT OG DIAGNOSE - INKLUSJON**

Bruker tvinges av systemet å registrere opplysninger om diagnose og debut før andre data kan registreres. Men nå er det mulig å velge «Ikke utført/ukjent» på de fleste delene.

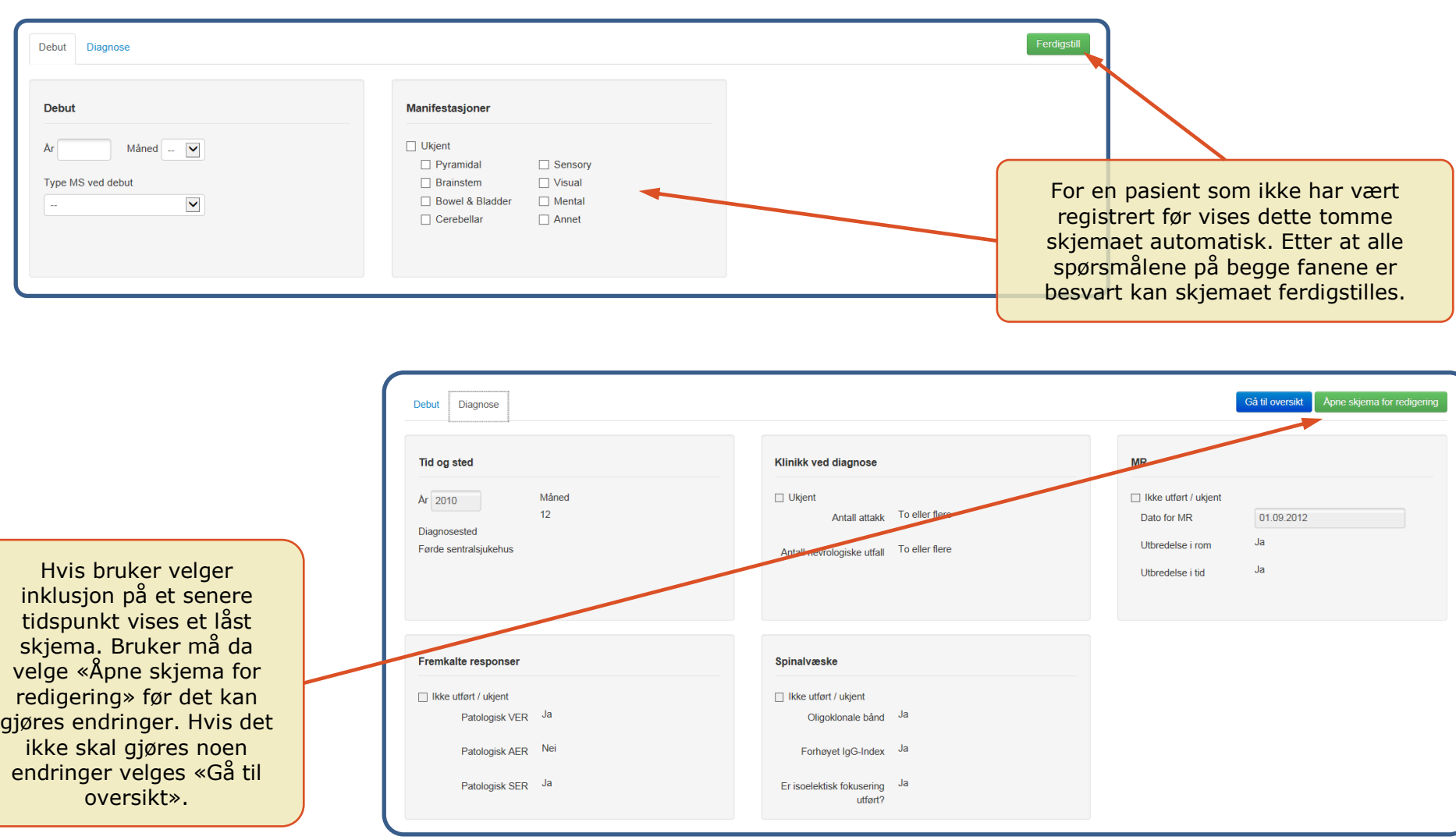

### **3. OPPDATERE BEHANDLING**

For å registrere tidligere og eventuelt pågående behandling må det opprettes en periode i tidsforløpet. Det anbefales at perioden som opprettes går mellom de to siste kontrollene som pasienten har vært til. Skal oppdateringen skje på samme dag som pasienten er inne til kontroll så velges perioden fra forrige kontroll og frem til «dagens dato».

I eksempelet under har vi en pasient som har debut i mai 2008, diagnose i desember 2010 og vært til kontroll 14.011.2014 og 24.07.2015. Perioden velges mellom disse to siste kontrollene.

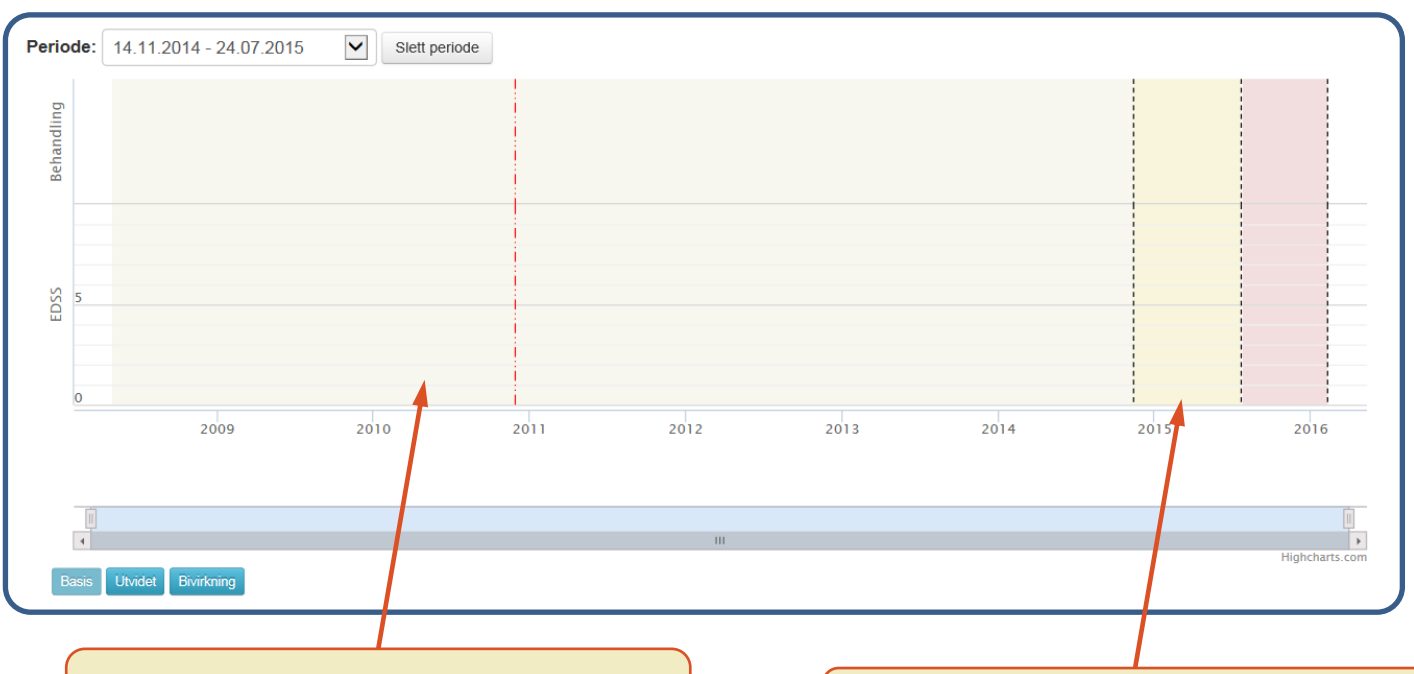

Systemet oppretter nå automatisk en lang periode i tillegg til den som går mellom de to siste kontrollene. Hvis bruker vil dele denne opp i flere så slettes denne og det opprettes flere nye. Men det er altså ikke nødvendig for å gjøre minsteregistrering.

Perioden som går mellom de to siste kontrollene. Går så inn på menyen «behandling» og registrerer all tidligere immunmodulerende behandling.

Figurene under viser hvordan det ser ut etter oppdatering av behandling. MERK at behandling MÅ ferdigstilles, ellers kan ikke det sentrale registeret se disse opplysningene. Men siden de andre delene av grunnoppfølging ikke er ferdigstilt vil perioden forbli gul. Nå er de opplysningene som inngår i minimumsregistreringen ferdig registrert. Men vi vil sterkt anmode om at det også legges inn opplysninger om attakk og en EDSS score for denne perioden, hvis det er mulig å finne disse dataene fra journal (se neste avsnitt).

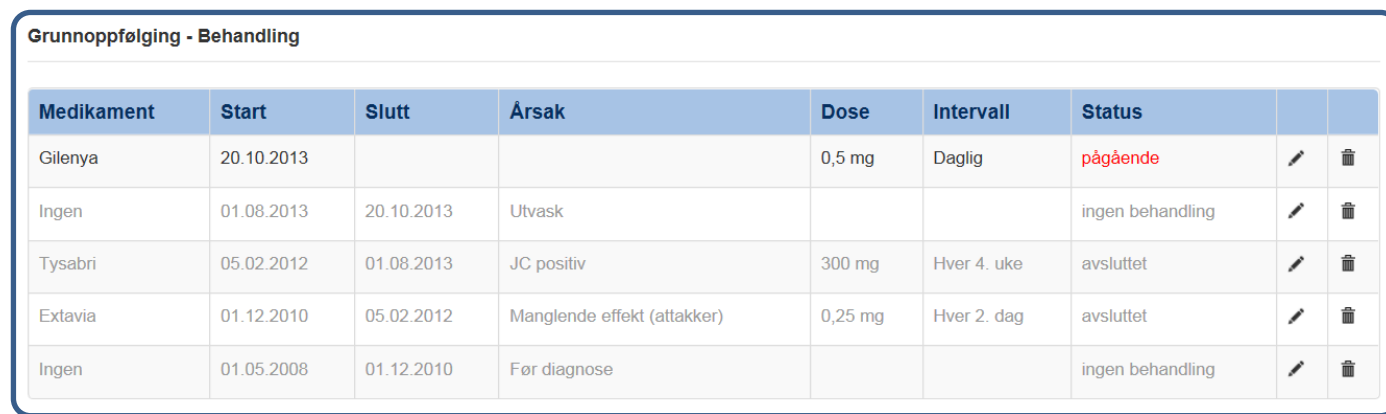

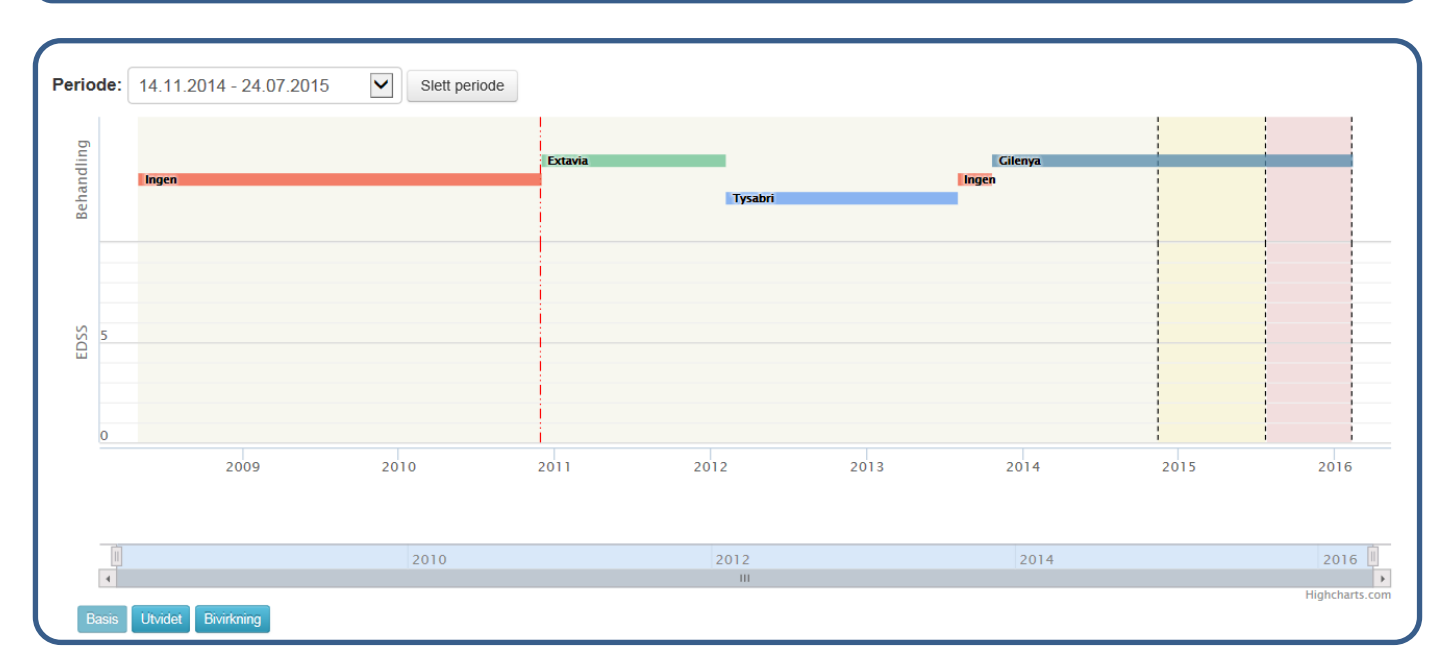

6

#### **4. FERDIGSTILLING AV SISTE PERIODE**

 For å gjøre den videre prospektive registreringen (følge pasienten videre i «nåtid») vil det være til hjelp å legge inn opplysninger om grunnoppfølging i den siste perioden. Det vil si oppdatere opplysninger om attakk, nevrologisk undersøkelse og bivirkninger. Figurene under viser resultatet av denne oppdateringen.

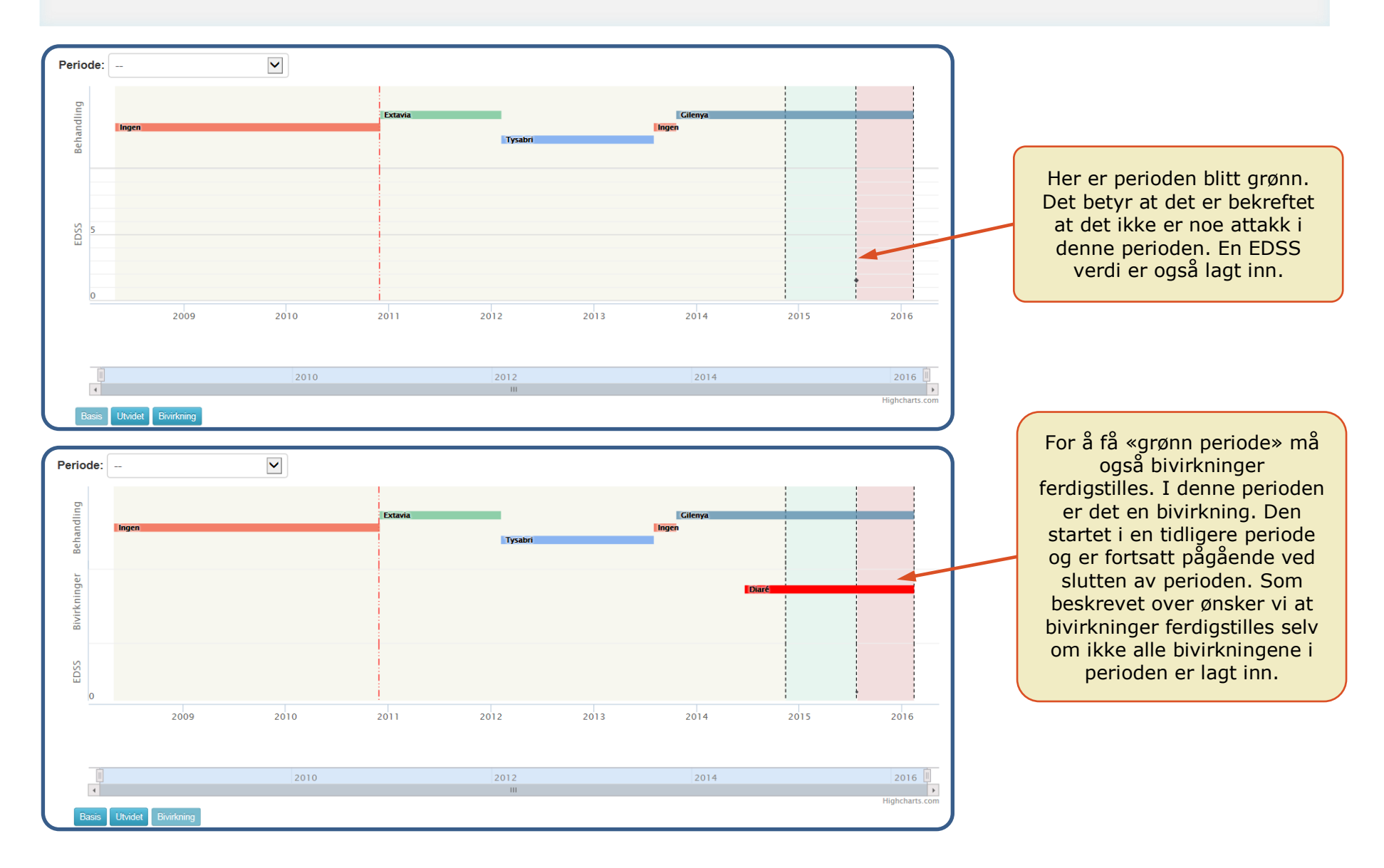

### **5. MER UTFYLLENDE OPPLYSNINGER**

Er det ønske om å legge inn mer data om attakk, bivirkninger eller nevrologiske undersøkelser tilbake i tid legges dette inn i den lange perioden som starter ved debut (den gule perioden i figuren over). Eventuelt kan denne slettes og flere mindre perioder opprettes. Andre typer data i registeret (MR, NAB, JCV, risikofaktorer, vital status, arbeid, utdanning, sivil status og MS i familie) legges inn uavhengig av periode. Disse kan altså legges inn selv om det ikke er opprettet/valgt noen perioder.

Den lange perioden vil forbli gul så lenge ikke alle deler av grunnoppfølgingen er ferdigstilt. Når bruker har lagt inn dataene som er tilgjengelig, kan den gjøres grønn ved først å ferdigstille «attakk». Her velges «Mulig inkomplett» så sant man ikke har lagt inn alle attakker til pasienten i denne lange perioden. «Nevrologisk undersøkelse» har ikke noe krav til seg før den kan ferdigstilles (kan ferdigstilles selv om den er tom). «Bivirkninger» ferdigstilles når man har lagt inn bivirkninger i perioden. Bivirkninger trenger ikke være fullstendig. For å få den lange perioden grønn må også «behandling» ferdigstilles for denne perioden. Siden behandlinger er lagt inn tidligere så gjøres dette enkelt ved å trykke på «ferdigstill» knappen.

Hvis bruker har fullstendige opplysninger for deler av denne tidsperioden men ikke for hele vil det være bedre å opprette flere mindre perioder. Da kan opplysninger om attakker lagres som «Komplett» i deler av tidsintervallet fra debut til siste kontroll. Dette er en fordel for registeret men vil kunne kreve mye arbeid.

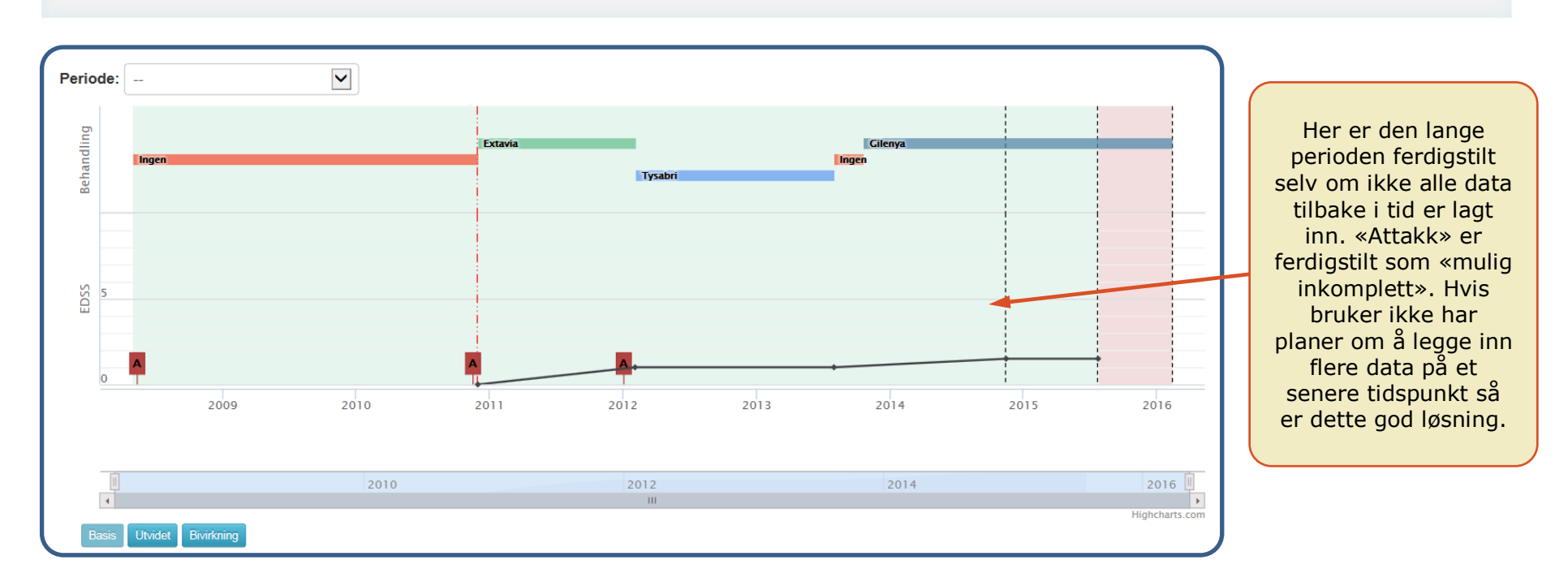

Figuren over og figuren under viser to ulike eksempler på hvordan ferdig oppdatering av en pasient tilbake i tid kan se ut. Her er det altså lagt inn mer data enn det som kreves i minimumsregistreringen. I figuren over er det altså en lang periode fra debut frem til 14.11.2014. Antall attakk er ferdigstilt som «Mulig inkomplett» siden det er usikkert om dette er de eneste attakkene i perioden. I eksempelet under er tiden pasienten brukte Tysabri definert som en egen periode. Dette fordi bruker har full oversikt over attakkene under Tysabri behandling(ingen i dette tilfellet). Perioden før Tysabri er da en egen periode. Det samme er perioden etter Tysabri og frem til og med 13.11.2014. Nevrologen ønsker at det skal legges inn fullstendige data også for disse perioden men dette må utsettes til senere. Disse to periodene har bruker derfor valgt å la være gule (ikke ferdigstilte) som en påminning til seg selv om at det skal legges mer data inn på denne pasienten.

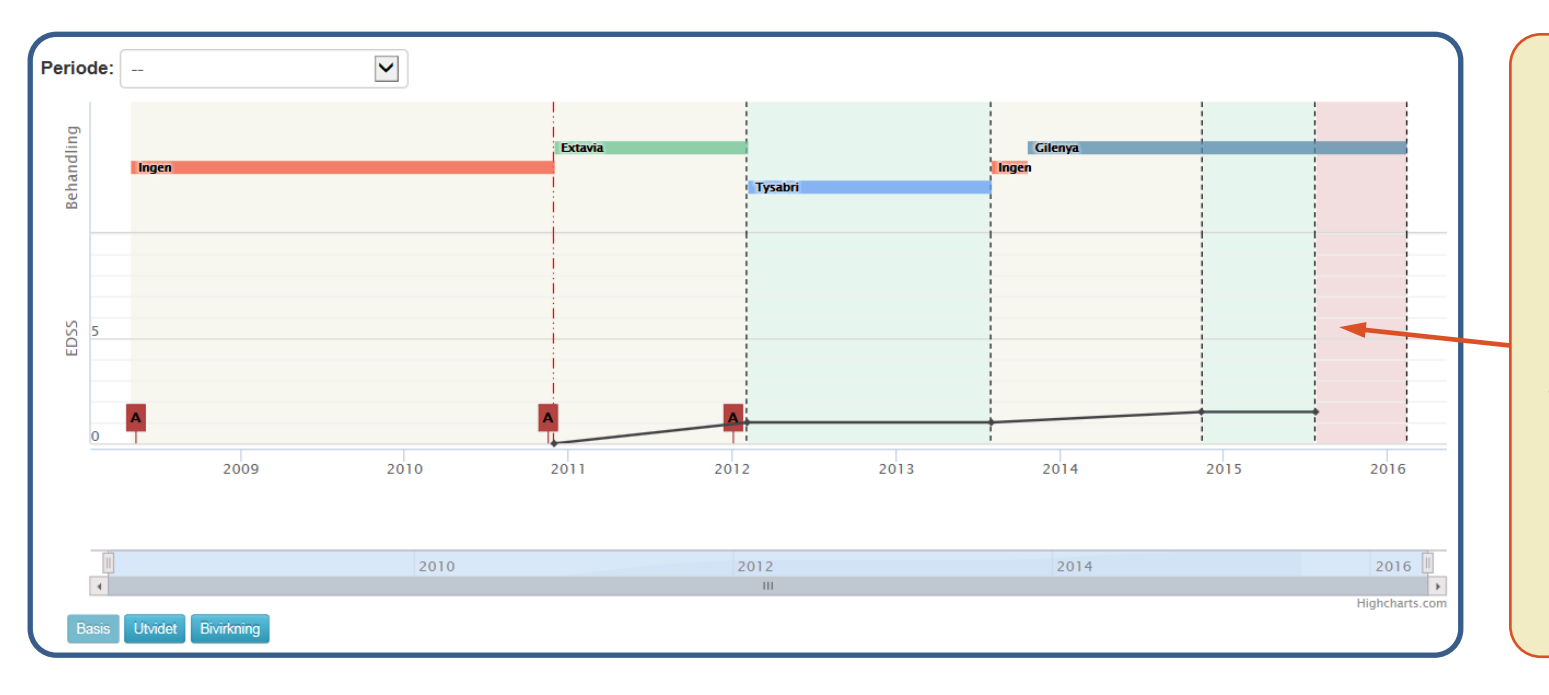

I dette eksempelet har bruker delt den lange perioden inn i tre. Den ene er ferdigstilt med fullstendige data. De to andre er det lagt inn en del data men de er fortsatt ikke ferdigstilt. Dette er valgt for at det skal være enkelt å se at tanken er å fylle på mer data ved et senere tidspunkt. Men merk at de delene av grunnoppfølging som ikke er ferdigstilt heller ikke er en del av det sentrale MS registeret.